# **OASIS N**

# **Customer Information Quality Specifications Version 3.0 – Committee Specification 02 Package Overview**

# **20 September 2008**

# **Specification URIs:**

### **This Version:**

<http://docs.oasis-open.org/ciq/v3.0/cs02/supp/ciq-package-overview-v3.html> <http://docs.oasis-open.org/ciq/v3.0/cs02/supp/ciq-package-overview-v3.doc> <http://docs.oasis-open.org/ciq/v3.0/cs02/supp/ciq-package-overview-v3.pdf>

### **Previous Version:**

<http://docs.oasis-open.org/ciq/v3.0/prd03/supp/ciq-package-overview-v3.html> <http://docs.oasis-open.org/ciq/v3.0/prd03/supp/ciq-package-overview-v3.doc> <http://docs.oasis-open.org/ciq/v3.0/prd03/supp/ciq-package-overview-v3.pdf>

# **Latest Version:**

<http://docs.oasis-open.org/ciq/v3.0/cs02/supp/ciq-package-overview-v3.html> <http://docs.oasis-open.org/ciq/v3.0/cs02/supp/ciq-package-overview-v3.doc> <http://docs.oasis-open.org/ciq/v3.0/cs02/supp/ciq-package-overview-v3.pdf>

### **Technical Committee:**

OASIS Customer Information Quality

### **Chair(s):**

Ram Kumar (kumar.sydney@gmail.com)

## **Editor(s):**

Ram Kumar (kumar.sydney@gmail.com)

# **Related work:**

This version of the CIQ specifications replaces or supercedes OASIS CIQ V3.0 Committee Specification released in November 2007

### **Abstract:**

This document provides an overview of the CIQ Specification V3.0 Committee Specification 02 package that is available for download from the OASIS CIQ Technical Committee (TC) web site (http://www.oasis-open.org/committees/ciq).

### **Status:**

This document was last revised or approved by the OASIS CIQ TC on the above date. The level of approval is also listed above. Check the current location noted above for possible later revisions of this document. This document is updated periodically on no particular schedule.

Technical Committee members should send comments on this specification to the Technical Committee's email list. Others should send comments to the Technical Committee by using the "Send A Comment" button on the Technical Committee's web page at www.oasisopen.org/committees/ciq.

For information on whether any patents have been disclosed that may be essential to implementing this specification, and any offers of patent licensing terms, please refer to the Intellectual Property Rights section of the Technical Committee web page (www.oasisopen.org/committees/ciq/ipr.php.

The non-normative errata page for this specification is located at www.oasisopen.org/committees/ciq.

# **Notices**

Copyright © OASIS® 1993–2008. All Rights Reserved. OASIS trademark, IPR and other policies apply.

All capitalized terms in the following text have the meanings assigned to them in the OASIS Intellectual Property Rights Policy (the "OASIS IPR Policy"). The full Policy may be found at the OASIS website.

This document and translations of it may be copied and furnished to others, and derivative works that comment on or otherwise explain it or assist in its implementation may be prepared, copied, published, and distributed, in whole or in part, without restriction of any kind, provided that the above copyright notice and this section are included on all such copies and derivative works. However, this document itself may not be modified in any way, including by removing the copyright notice or references to OASIS, except as needed for the purpose of developing any document or deliverable produced by an OASIS Technical Committee (in which case the rules applicable to copyrights, as set forth in the OASIS IPR Policy, must be followed) or as required to translate it into languages other than English.

The limited permissions granted above are perpetual and will not be revoked by OASIS or its successors or assigns.

This document and the information contained herein is provided on an "AS IS" basis and OASIS DISCLAIMS ALL WARRANTIES, EXPRESS OR IMPLIED, INCLUDING BUT NOT LIMITED TO ANY WARRANTY THAT THE USE OF THE INFORMATION HEREIN WILL NOT INFRINGE ANY OWNERSHIP RIGHTS OR ANY IMPLIED WARRANTIES OF MERCHANTABILITY OR FITNESS FOR A PARTICULAR PURPOSE.

OASIS requests that any OASIS Party or any other party that believes it has patent claims that would necessarily be infringed by implementations of this OASIS Committee Specification or OASIS Standard, to notify OASIS TC Administrator and provide an indication of its willingness to grant patent licenses to such patent claims in a manner consistent with the IPR Mode of the OASIS Technical Committee that produced this specification.

OASIS invites any party to contact the OASIS TC Administrator if it is aware of a claim of ownership of any patent claims that would necessarily be infringed by implementations of this specification by a patent holder that is not willing to provide a license to such patent claims in a manner consistent with the IPR Mode of the OASIS Technical Committee that produced this specification. OASIS may include such claims on its website, but disclaims any obligation to do so.

OASIS takes no position regarding the validity or scope of any intellectual property or other rights that might be claimed to pertain to the implementation or use of the technology described in this document or the extent to which any license under such rights might or might not be available; neither does it represent that it has made any effort to identify any such rights. Information on OASIS' procedures with respect to rights in any document or deliverable produced by an OASIS Technical Committee can be found on the OASIS website. Copies of claims of rights made available for publication and any assurances of licenses to be made available, or the result of an attempt made to obtain a general license or permission for the use of such proprietary rights by implementers or users of this OASIS Committee Specification or OASIS Standard, can be obtained from the OASIS TC Administrator. OASIS makes no representation that any information or list of intellectual property rights will at any time be complete, or that any claims in such list are, in fact, Essential Claims.

The names "OASIS", "CIQ", "xNL", "xAL", xNAL", "xPIL", "xPRL", "xCIL", "xCRL" , "Genericode", and "UBL" are trademarks of OASIS, the owner and developer of this specification, and should be used only to refer to the organization and its official outputs. OASIS welcomes reference to, and implementation and use of, specifications, while reserving the right to enforce its marks against misleading uses. Please see <http://www.oasis-open.org/who/trademark.php> for above guidance.

# **Table of Contents**

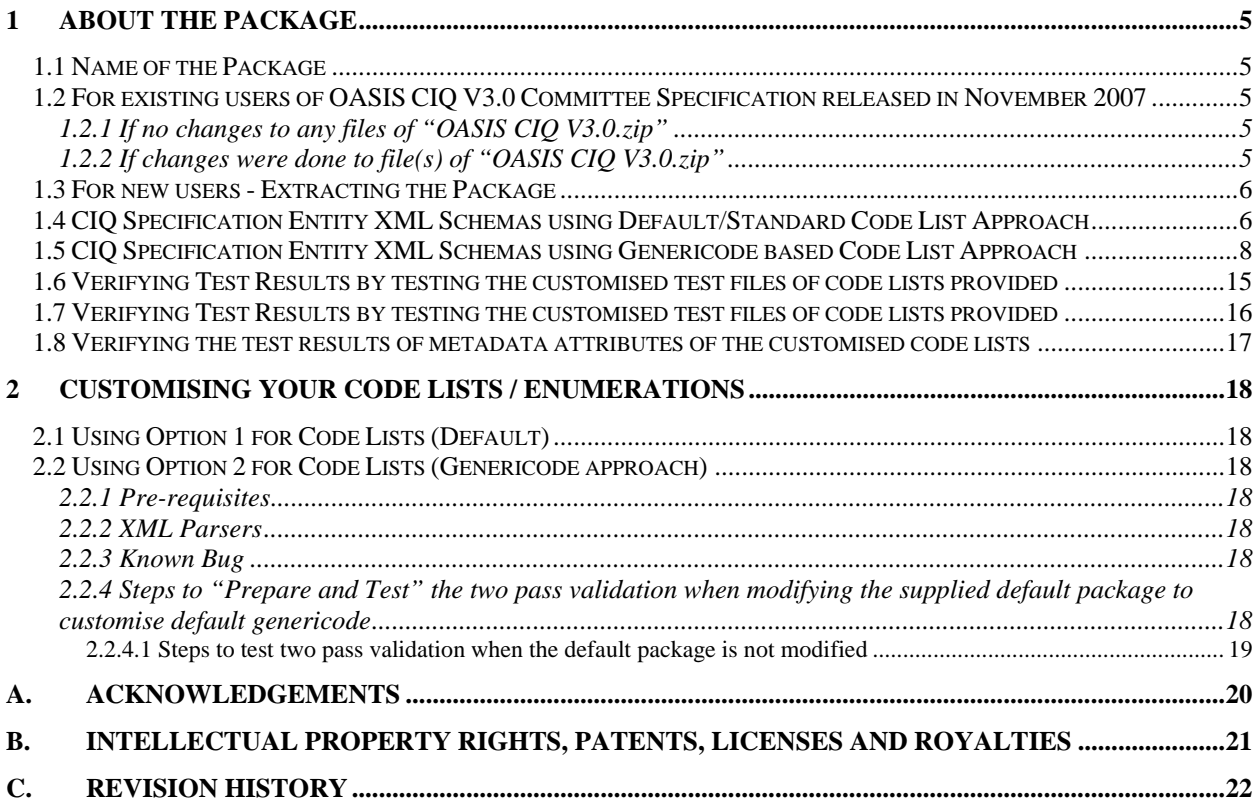

# <span id="page-4-0"></span><sup>1</sup>**1 About the Package**

2 3 4 5 The purpose of this document is to assist users who have downloaded the "**OASIS CIQ V3 CS02.zip**" (Committee Specification 02 of OASIS CIQ V3.0) package from the OASIS CIQ TC web site [\(http://www.oasis-open.org/committees/ciq](http://www.oasis-open.org/committees/ciq)) to understand the contents of the package and how to install and use them.

#### 6 **1.1 Name of the Package**

7 The name of the package is "**OASIS CIQ V3.0 CS02.zip**".

#### 8 9 **1.2 For existing users of OASIS CIQ V3.0 Committee Specification released in November 2007**

10 11 12 This section is only applicable to users who have downloaded and are using CIQ Version 3.0 Committee specification package (**OASIS CIQ V3.0.zip**) that was released in November 2007. This section is not applicable to users of this specification package.

13 14 15 16 17 18 19 20 In January 2008, few minor issues with CIQ Version 3.0 Committee Specifications were identified and logged in a change log document. The changes made to the files of the above package (OASIS CIQ V3.0.zip) are now included as part of this revised specification. Details about the issues are documented in "**ciq-v3-change-log**" file (.doc, .pdf or .html) under "supp" directory. If you are already using OASIS CIQ V3.0 Committee Specification package (**OASIS CIQ V3.0.zip**) that was released in November 2007, this package supercedes it as it includes the changed files and therefore, these fixes SHOULD have an impact on your implementation and use. Details about the impact and how to implement the changes are documented in this section.

#### 21 **1.2.1 If no changes to any files of "OASIS CIQ V3.0.zip"**

22 23 If no changes to any files of OASIS CIQ V3.0.zip were done, replace your current installation with this new installation as described from section 1.3 onwards.

#### 24 **1.2.2 If changes were done to file(s) of "OASIS CIQ V3.0.zip"**

- 25 Following changes could have been possibly done by you:
- 26 Changes the file path names in the batch or shell files
- 27 28 - Adding/Updating/Deleting data in any of the enumeration files (codelist - option 1) or genericode related files (.bat, .sh, .cva, .gc, .sch, .xsl).
- 29 - Changes to example files or adding or deleting example files
- 30 Changes to .xsd files
- 31 32 33 Read "**installing-fixes-to-ciqv3-cs**" document (.doc or .pdf or .html) under "supp" package on how to install the changed files as part of the current implementation of OASIS CIQ V3.0 specifications package that was released in November 2007.
- 34 35 Existing users of OASIS CIQ V3.0 specification do not need to read the remaining sections of this document.
- 36 37 38 39 40 41

#### <span id="page-5-0"></span>42 **1.3 For new users - Extracting the Package**

43 Extracting the downloaded package (use C: root drive to install) creates the following directory structure:

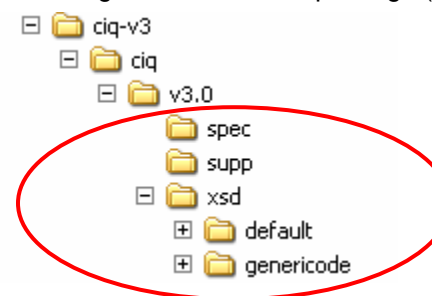

44 45

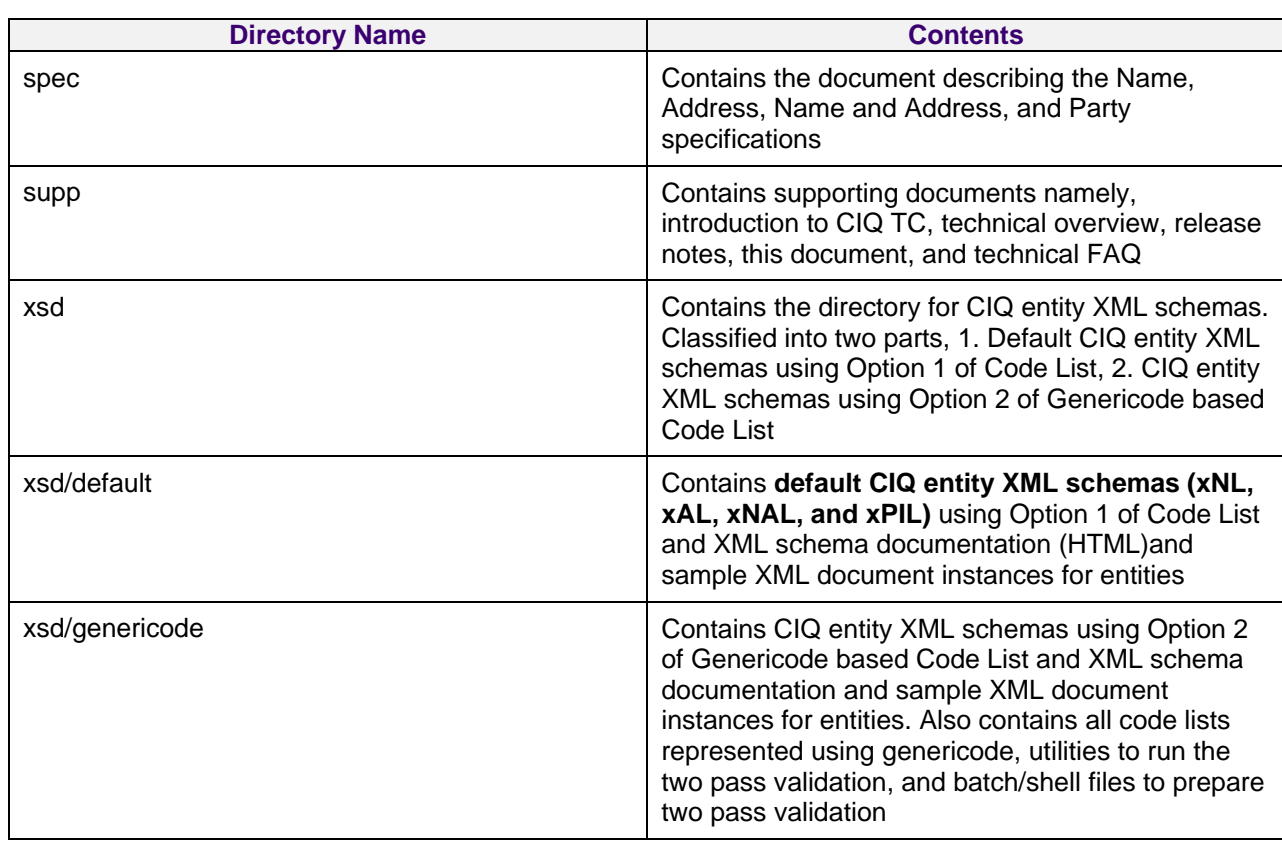

#### **1.4 CIQ Specification Entity XML Schemas using Default/Standard Code List Approach**  46 47

- 48 CIQ Specification entity XML schemas are available in two types:
- 49 50 51 • One set uses default code list approach (Option 1 – all code lists are represented as XML schemas (*xNL-types.xsd, xAL-types.xsd*, *xNAL-types.xsd*, and *xPIL-types.xsd*) and "included" in entity XML schemas (*xNL.xsd*, *xAL.xsd*, and *xPIL.xsd*).
- 52 53 The other set uses genericode based code list approach (Option  $2 -$  all code lists are represented in genericode)
- 54 This section outlines the structure of Option 1. Users who are not interested in genericode based code list
- 55 approach, should concentrate on the following marked directory structure only.

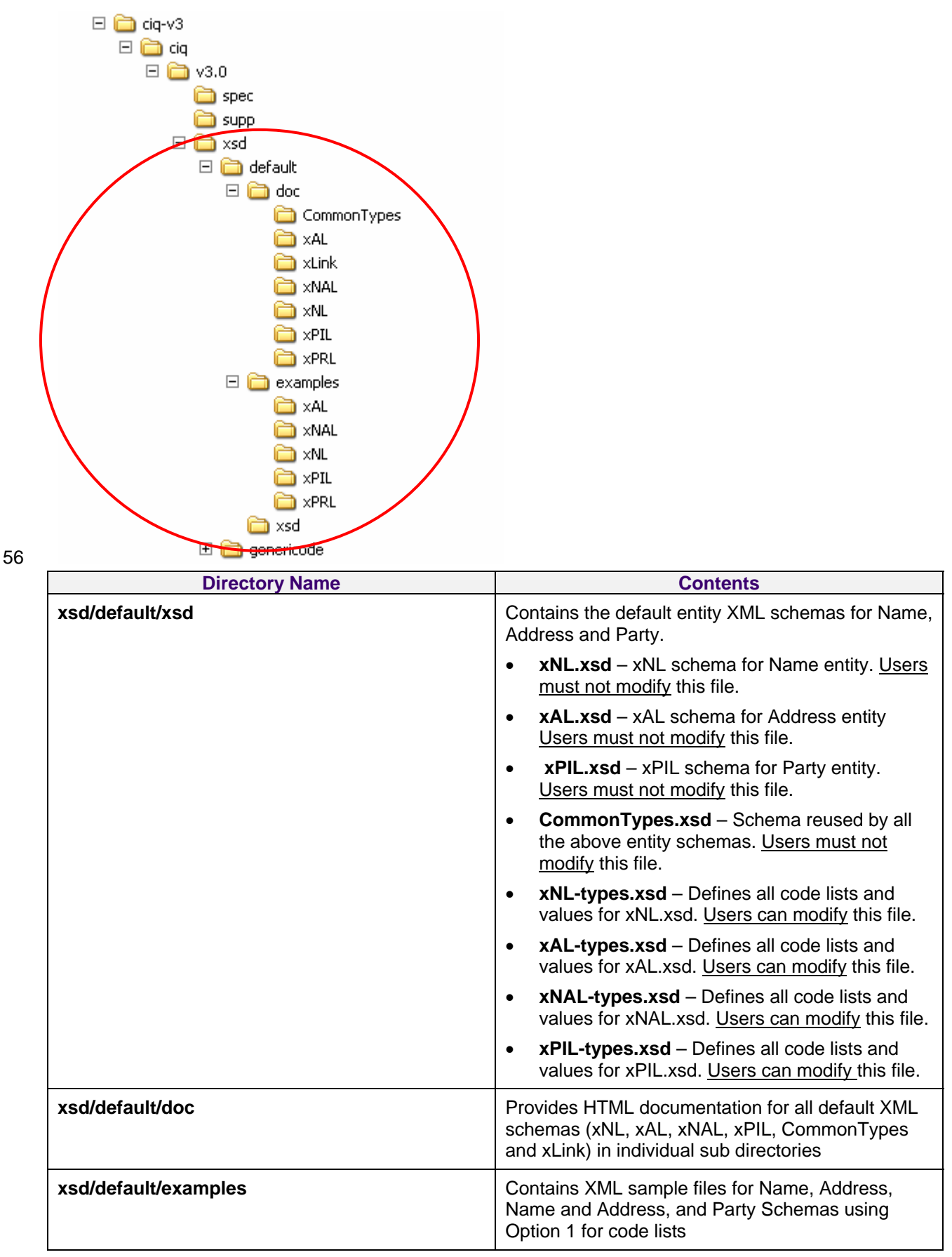

<span id="page-7-0"></span>

#### **1.5 CIQ Specification Entity XML Schemas using Genericode based Code List Approach**

 This section outlines the structure of Option 2. Users who are interested in genericode based code list

 approach, should concentrate on the following marked directory structure only.

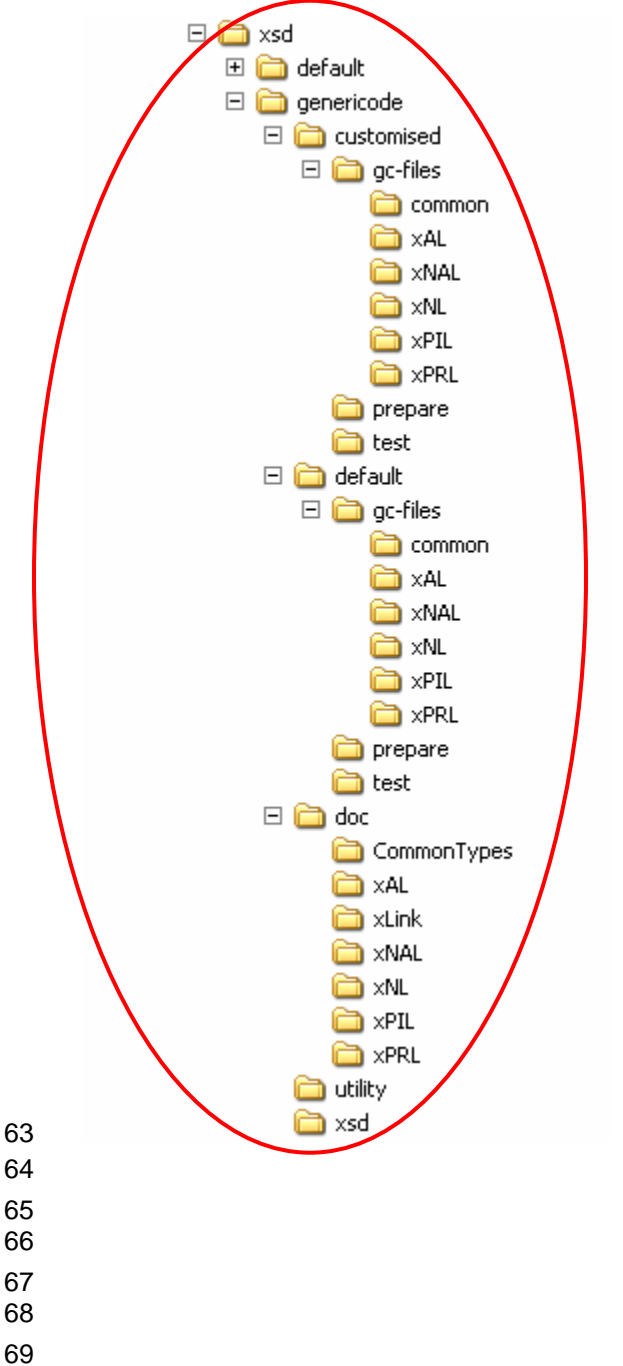

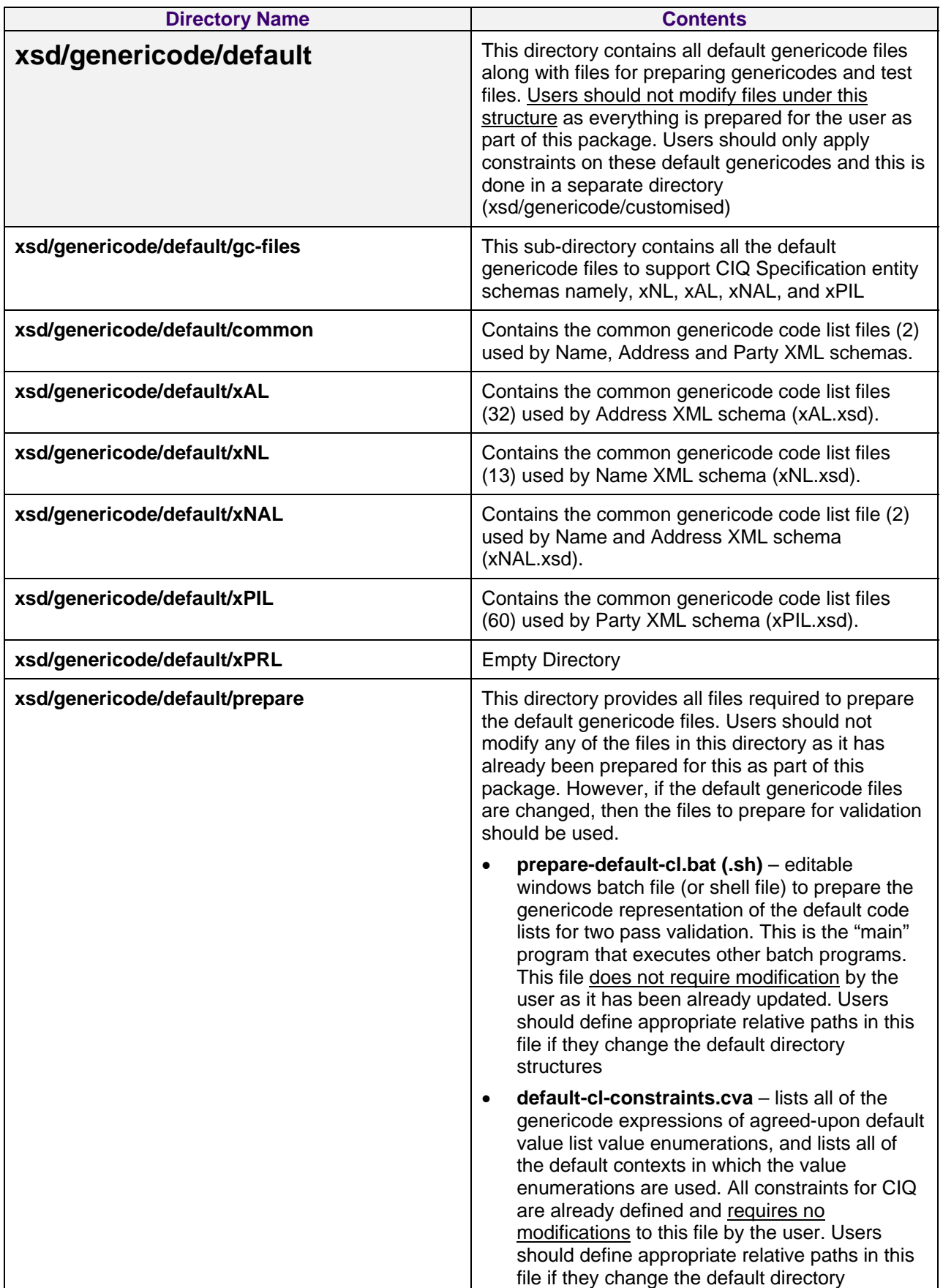

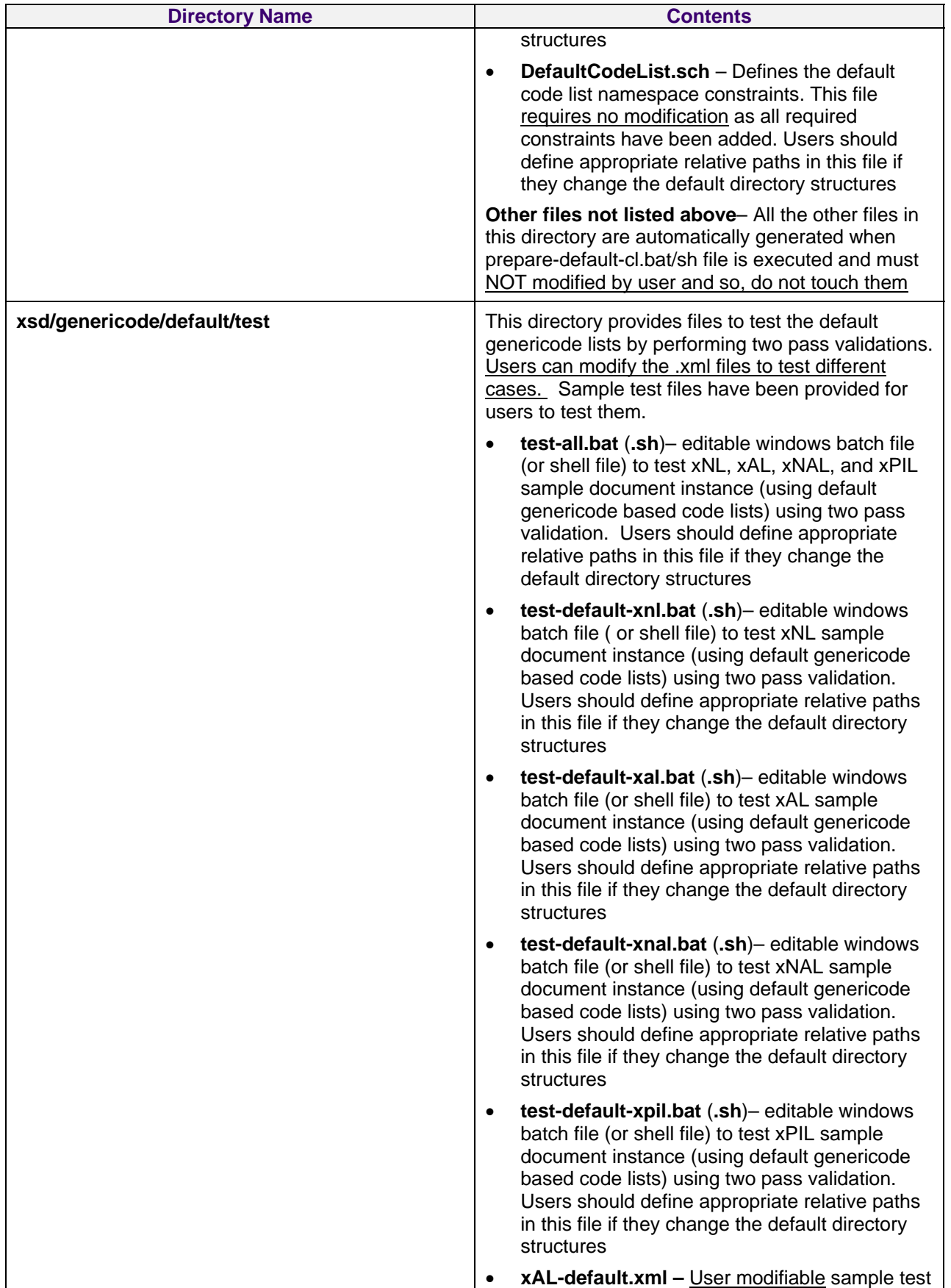

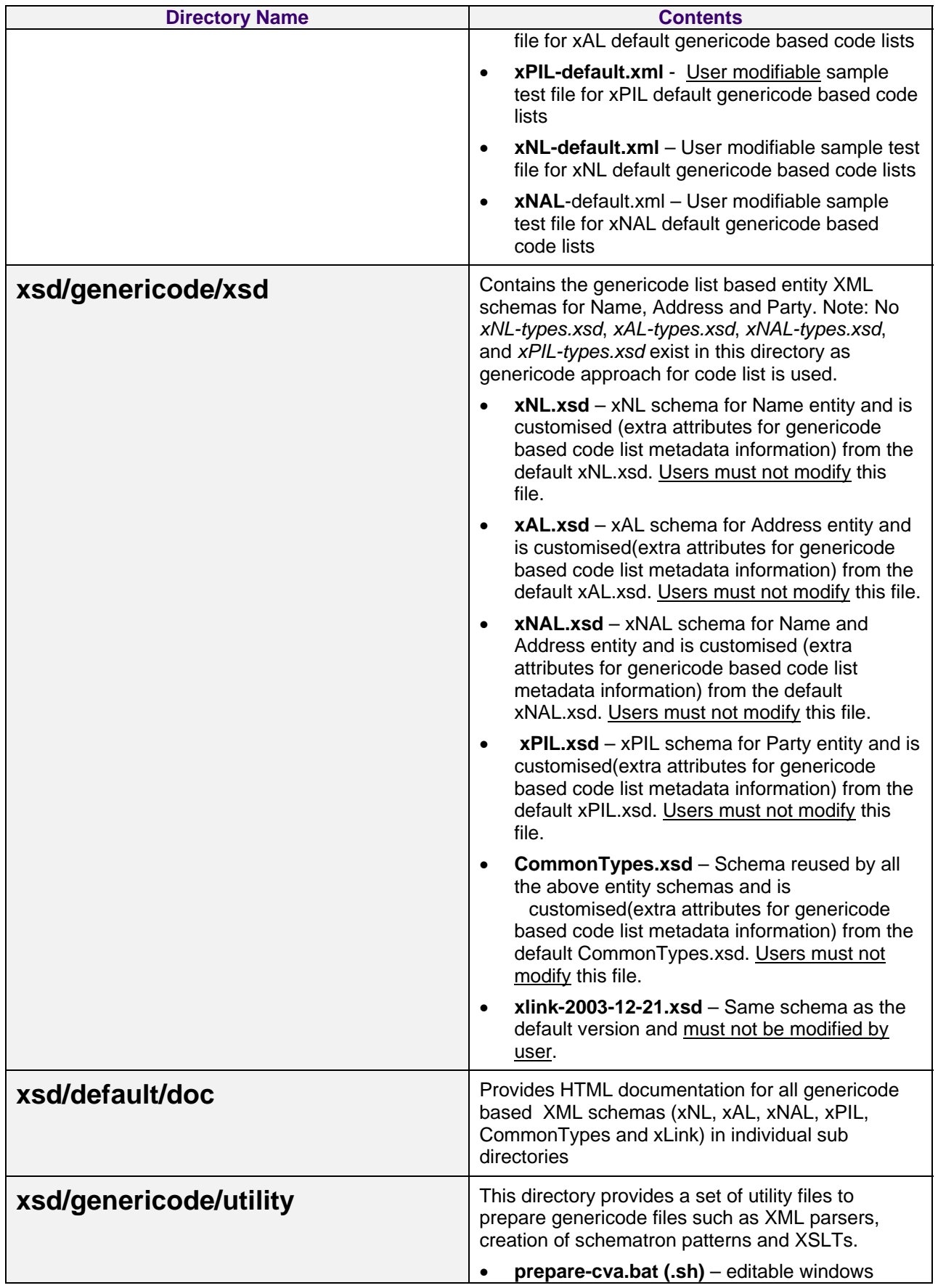

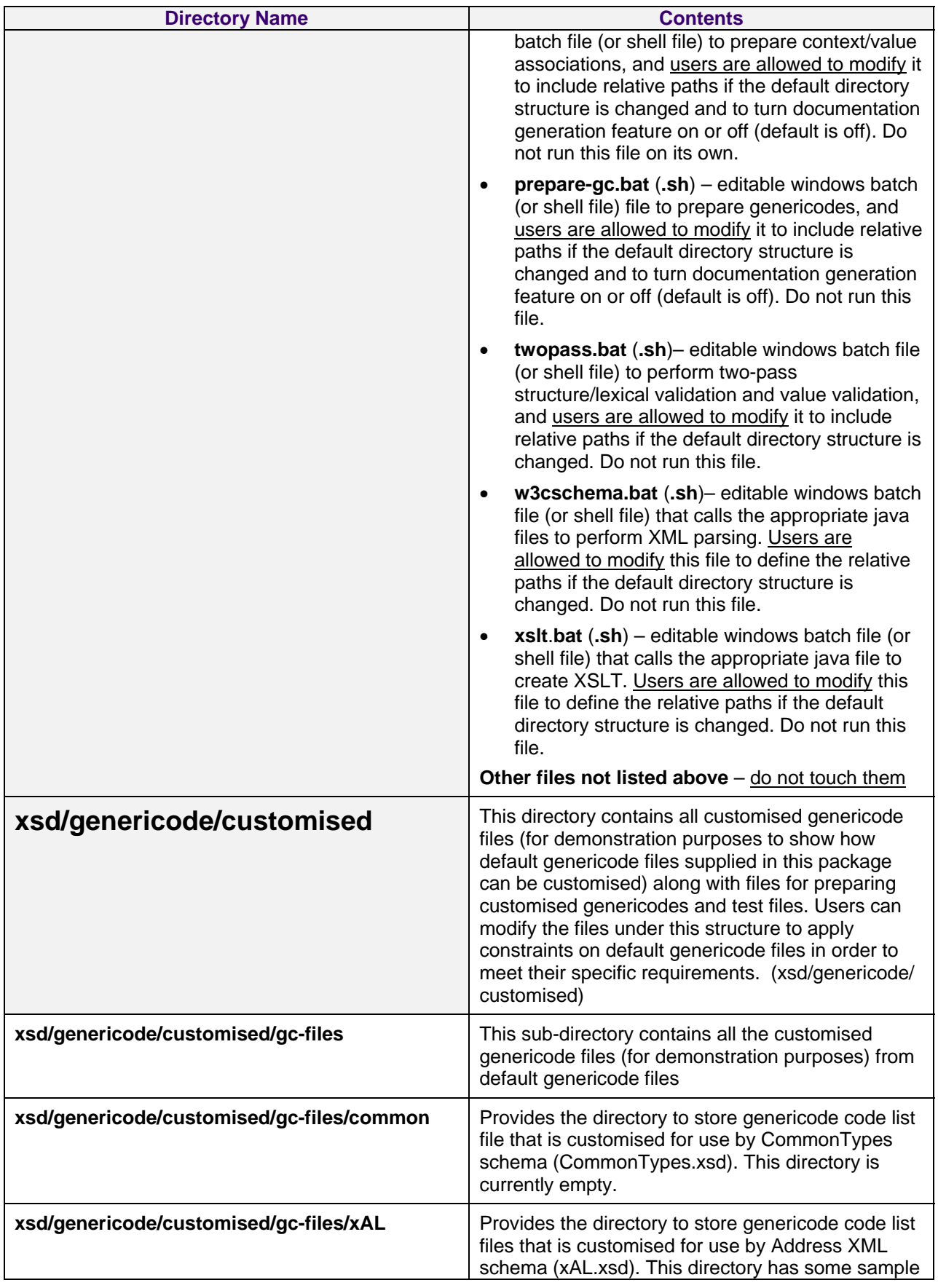

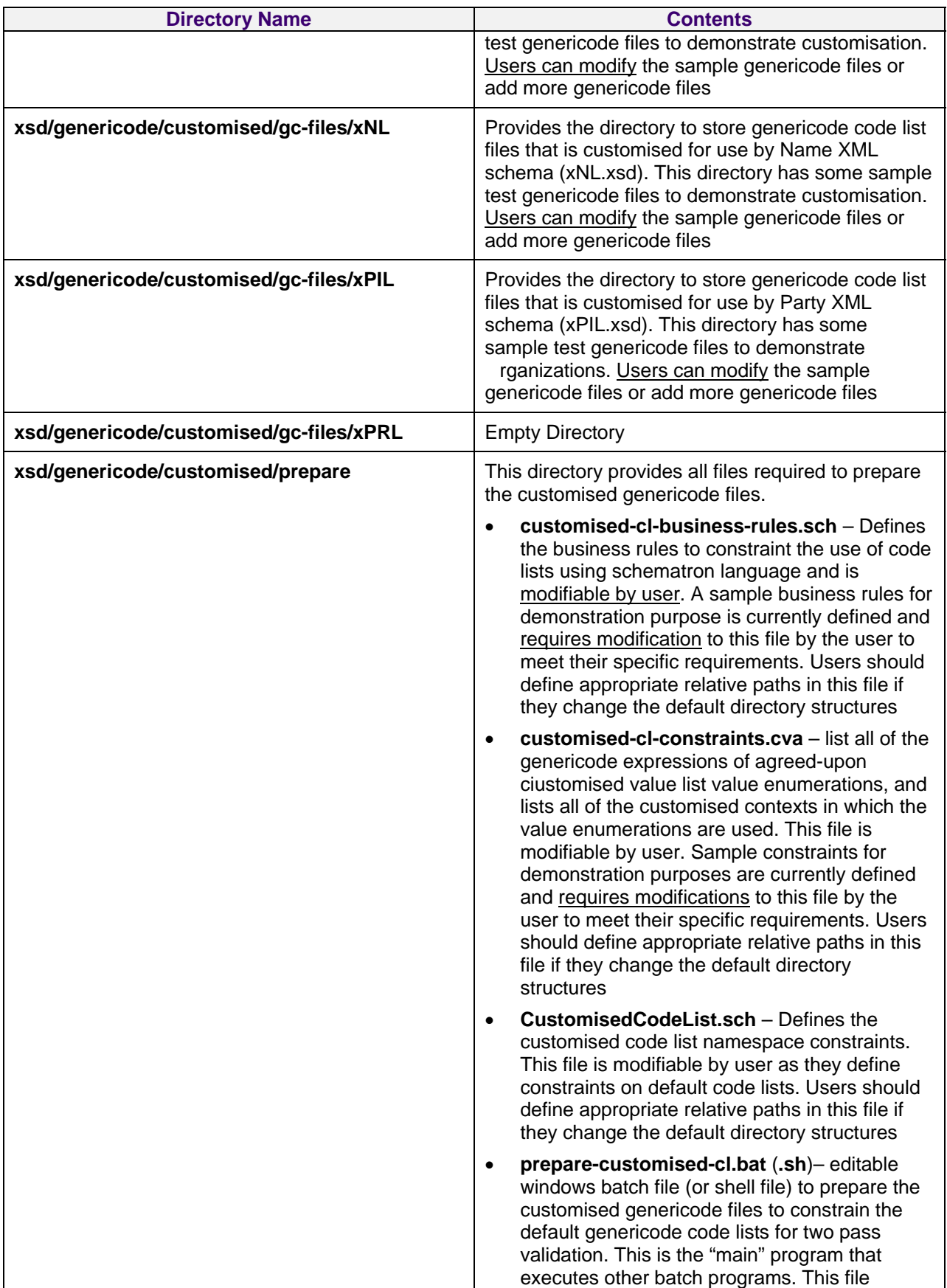

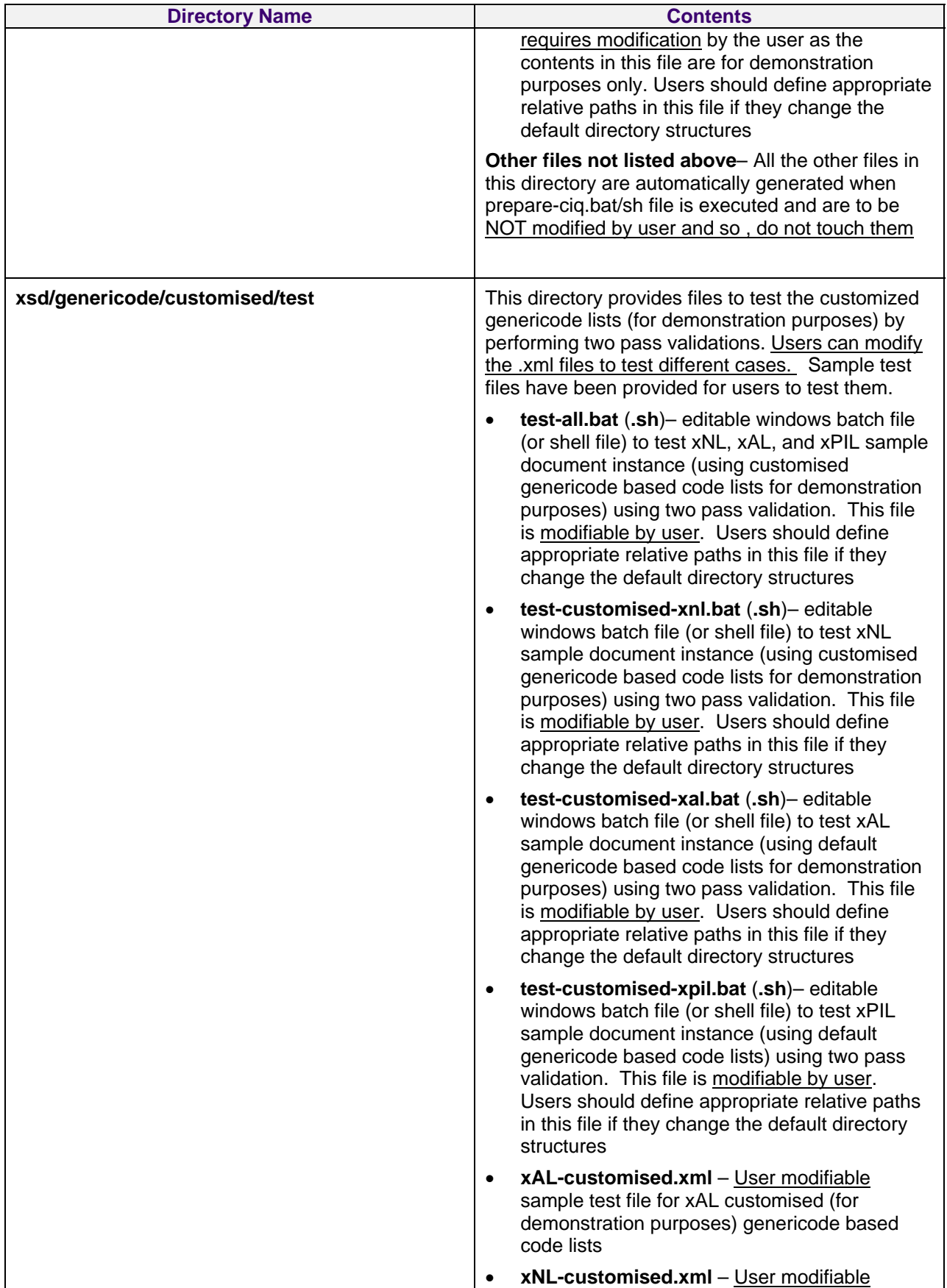

<span id="page-14-0"></span>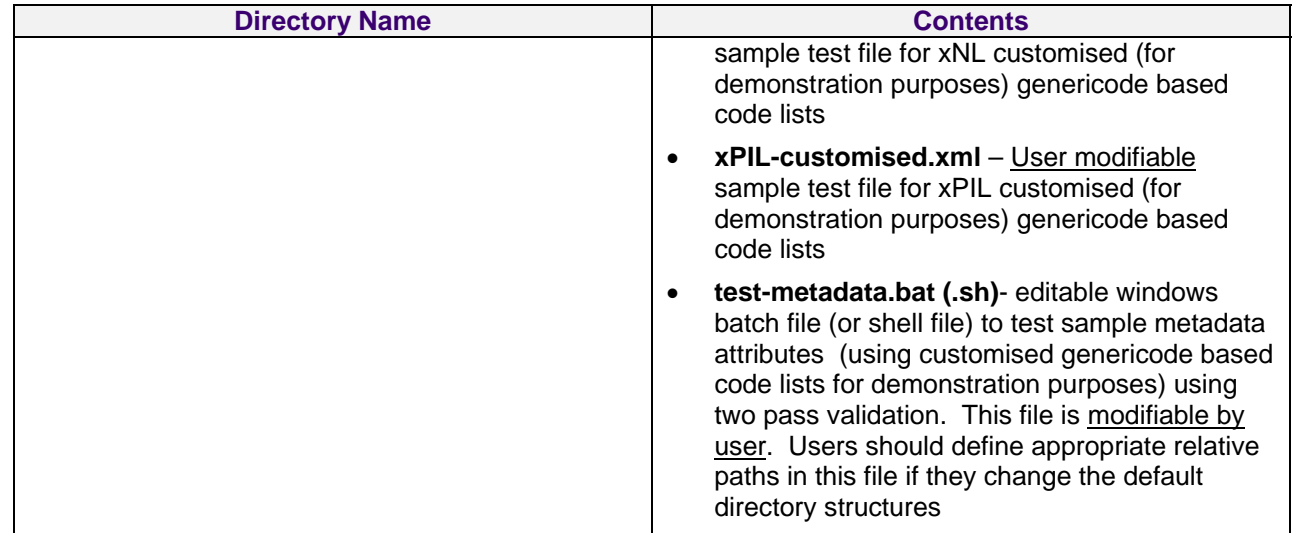

71

#### 72 73 **1.6 Verifying Test Results by testing the customised test files of code lists provided**

- 74 By running the "test-all.bat" or "test-all.sh" in the "genericode\customised\test" directory, the following
- 75 result should occur.

```
C:\ciq-v3\ciq\v3.0\xsd\genericode\default\test>test-all
:: ********** Testing xml documents that use default CIQ Genericode based Code Lists **************
:: ********* Testing xML-default.xml document ***************
:: Validating xNL-default.xml with ..\..\xsd\xNL.xsd and ..\prepare\DefaultCodeList.xsl<br>:: Pass 1 %SD structure/lexical validation...<br>:: No structure/lexical validation...<br>:: Pass 2 %SL value validation...<br>Bad name compone
Processing terminated by xsl:message at line 138
:: ********* Testing xAL-default.xml document ***************
:: Validating xAL-default.xml with ..\.\xsd\xAL.xsd and ..\prepare\DefaultCodeList.xsl<br>:: Pass 1 XSD structure/lexical validation...<br>:: No structure/lexical validation errors.<br>:: Pass 2 XSL value validation...<br>Bad type 'To
Processing terminated by xsl:message at line 138
:: ********* Testing xNAL-default.xml document **************
:: Validating xHAL-default.xml with ..\..\xsd\xHAL.xsd and ..\prepare\DefaultCodeList.xsl<br>:: Pass 1 %SD structure/lexical validation...<br>:: No structure/lexical validation...<br>:: Pass 2 %SL value validation...<br>:: No value va
:: ********* Testing xPIL-default.xml document **************
:: Validating xPIL-default.xml with ..\..\xsd\xPIL.xsd and ..\prepare\DefaultCodeList.xsl<br>:: Pass 1 XSD structure/lexical validation...<br>:: No structure/lexical validation errors.<br>:: Pass 2 XSL value validation...<br>Bad type 
Processing terminated by xsl:message at line 138
C:\ciq-v3\ciq\v3.0\xsd\genericode\default\test>_
```
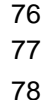

#### <span id="page-15-0"></span>79 80 **1.7 Verifying Test Results by testing the customised test files of code lists provided**

81 82 By running the "test-all.bat" or "test-all.sh" in the "genericode\customised\test" directory, the following result should occur.

83

C:\ciq-v3\ciq\v3.D\xsd\genericode\customised\test>test-all :: \*\*\*\*\*\*\*\*\* Testing xml documents that use customised CIO Genericode based Code Lists \*\*\*\*\*\*\*\*\*\*\*\*\*\* :: \*\*\*\*\*\*\*\*\* Testing xNL-customised.xml document \*\*\*\*\*\*\*\*\*\*\*\*\*\*\* :: Validating xML-customised.xml with ..\..\xsd\xML.xsd and ..\prepare\CustomisedCodeList.xsl<br>:: Pass 1 %SD structure/lexical validation...<br>:: No structure/lexical validation errors.<br>:: Pass 2 %SL value validation...<br>Must Processing terminated by xsl:message at line 139 :: \*\*\*\*\*\*\*\*\*\* Testing xAL-customised.xml document \*\*\*\*\*\*\*\*\*\*\*\*\*\*\* :: Validating xAL-customised.xml with ..\..\xsd\xAL.xsd and ..\prepare\CustomisedCodeList.xsl<br>:: Pass 1 %SD structure/lexical validation...<br>:: No structure/lexical validation errors.<br>:: Pass 2 %SL value validation...<br>..... : /a:Address/a:AdministrativeArea<br>Invalid element present. Only FreeTextAddress element allowed.<br>Invalid element present. Only FreeTextAddress element allowed.<br>: /a:Address/a:Thoroughfare<br>Invalid element present. Only Free | Invalid element press/a:rremisss<br>| Invalid element present. Only FreeTextAddress element allowed.<br>| Bad type 'Province' for Administrative area in address data.: /a:Address/a:AdministrativeArea/@a:Type<br>| Bad type 'Area' Processing terminated by xsl:message at line 139 :: \*\*\*\*\*\*\*\*\* Testing xNAL-customised.xml document \*\*\*\*\*\*\*\*\*\*\*\*\*\* Ualidating xHAL-customised.xml with ..\..\xsd\xHAL.xsd and ..\prepare\CustomisedCodeList.xsl<br>Pass 1 XSD structure/lexical validation... No structure/lexical validation errors. :: Pass 2 %1 value validation errors.<br>
:: Pass 2 %1 value validation...<br>
Invalid element present. Only FreeTextAddress element allowed.<br>
: /na:PostalLabel/a:Address/a:Locality<br>
Invalid element present. Only FreeTextAddress Processing terminated by vsl message at line 139 :: \*\*\*\*\*\*\*\*\* Testing xPIL-customised.xml document \*\*\*\*\*\*\*\*\*\*\*\*\*\*

84

Ualidating xPIL-customised.xml with ..\..\xsd\xPIL.xsd and ..\prepare\CustomisedCodeList.xsl<br>Pass 1 XSD structure/lexical validation...<br>No structure/lexical validation errors. :: Mo structure/Iexical validation errors.<br>:: Pass 2 XSL value validation...<br>Bad type 'Title' for a Person name data.: /p:Party/p:PartyName/n:PersonName/n:NameElement/@n:ElementType<br>Bad type 'MiddleName' for a Person name Processing terminated by xsl:message at line 139

C:\ciq-v3\ciq\v3.D\xsd\genericode\customised\test>

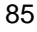

#### <span id="page-16-0"></span>86 87 **1.8 Verifying the test results of metadata attributes of the customised code lists**

88 89 By running the "test-metadata.bat" or "test-metadata.sh" in the "genericode\customised\test" directory, the

```
following result should occur.<br>C:\ciq-v3\ciq\v3.0\xsd\genericode\customised\test>test-metadata<br>:: Validating xNL-meta-bad-1.xml with ..\..\xsd\xNL.xsd and ..\prepare\CustomisedCodeList.xsl<br>:: Pass 1 %SD structure/lexical v
Processing terminated by xsl:message at line 139
:: Validating xNL-meta-good-1.xml with ..\..\xsd\xNL.xsd and ..\prepare\CustomisedCodeList.xsl<br>:: Pass 1 %SD structure/lexical validation...<br>:: No structure/lexical validation errors.<br>:: Pass 2 %SL value validation....<br>:: 
:: Validating xNL-meta-good-2.xml with ..\..\xsd\xNL.xsd and ..\prepare\CustomisedCodeList.xsl<br>:: Pass 1 XSD structure/lexical validation...<br>:: No structure/lexical validation errors.<br>:: Pass 2 XSL value validation...<br>:: N
C:\ciq-v3\ciq\v3.0\xsd\genericode\customised\test>_
```
90 91

92

# <span id="page-17-0"></span><sup>93</sup>**2 Customising your Code Lists / Enumerations**

94 95 In this section, w explain how to customise and execute the customised code lists using the two Options for code lists provided, to meet your specific requirements.

#### 96 **2.1 Using Option 1 for Code Lists (Default)**

97 98 99 Modify enumeration lists in xNL-types.xsd, xAL-types.xsd, xPIL-types.xsd, CommonTypes.xsd as required to add/delete code list values. This is a pretty straight forward approach that requires no further work.

#### 100 **2.2 Using Option 2 for Code Lists (Genericode approach)**

101 This approach requires quite a bit of effort to set it up.

#### 102 **2.2.1 Pre-requisites**

- 103 Following skills are required to use this approach:
- 104 • Good knowledge and understanding of the OASIS Code List Representation scheme
- 105 106 • Good knowledge and understanding of the OASIS Code List "Context Value Association" Methodology
- 107 • Experience in creating/updating windows batch files/Unix/Linux shell files
- 108 • Knowledge of writing schematron patterns
- 109 110 • The default XML parsers used in this package are Java parsers and hence, the user environment should have Java runtime environment to run the programs.

#### 111 **2.2.2 XML Parsers**

112 The XML and XSLT parser provided with this package under the "utility" directory (clvv/utility) are only

113 sample parsers. Users can use any parsers (not necessarily written in Java) of their choice that can do

114 this job. There is no restriction.

#### 115 **2.2.3 Known Bug**

116 There is a known bug in the xjparse java program (in "utility" directory). For this program to run correctly, the "prepare-gc.bat/prepare-gc.sh" under "utility" directory needs to provide the absolute path of where this java program is located for the program to run. The "prepare-gc.bat" file lists the code below. 117 118

#### 119 120 **2.2.4 Steps to "Prepare and Test" the two pass validation when modifying the supplied default package to customise default genericode**

- 121 122 Following are the steps to prepare and test the files for validation using the code list value validation methodology if changes are done to the supplied default package:
- 123 1. Create the .gc files to restrict or add to the code lists in the default .gc files
- 124 125 2. Update the "prepare-customised-cl.bat/prepare-customised-cl.sh" file to include the organization .gc files for validation
- 126 127 3. Update the "customised-cl-constraints.cva" file to define appropriate constraint rules reflecting step 1
- 128 129 4. Update the "customised-cl-business-rules.sh"file to define any specific business rules (using Schematron language) to constrain the use of code lists

<span id="page-18-0"></span>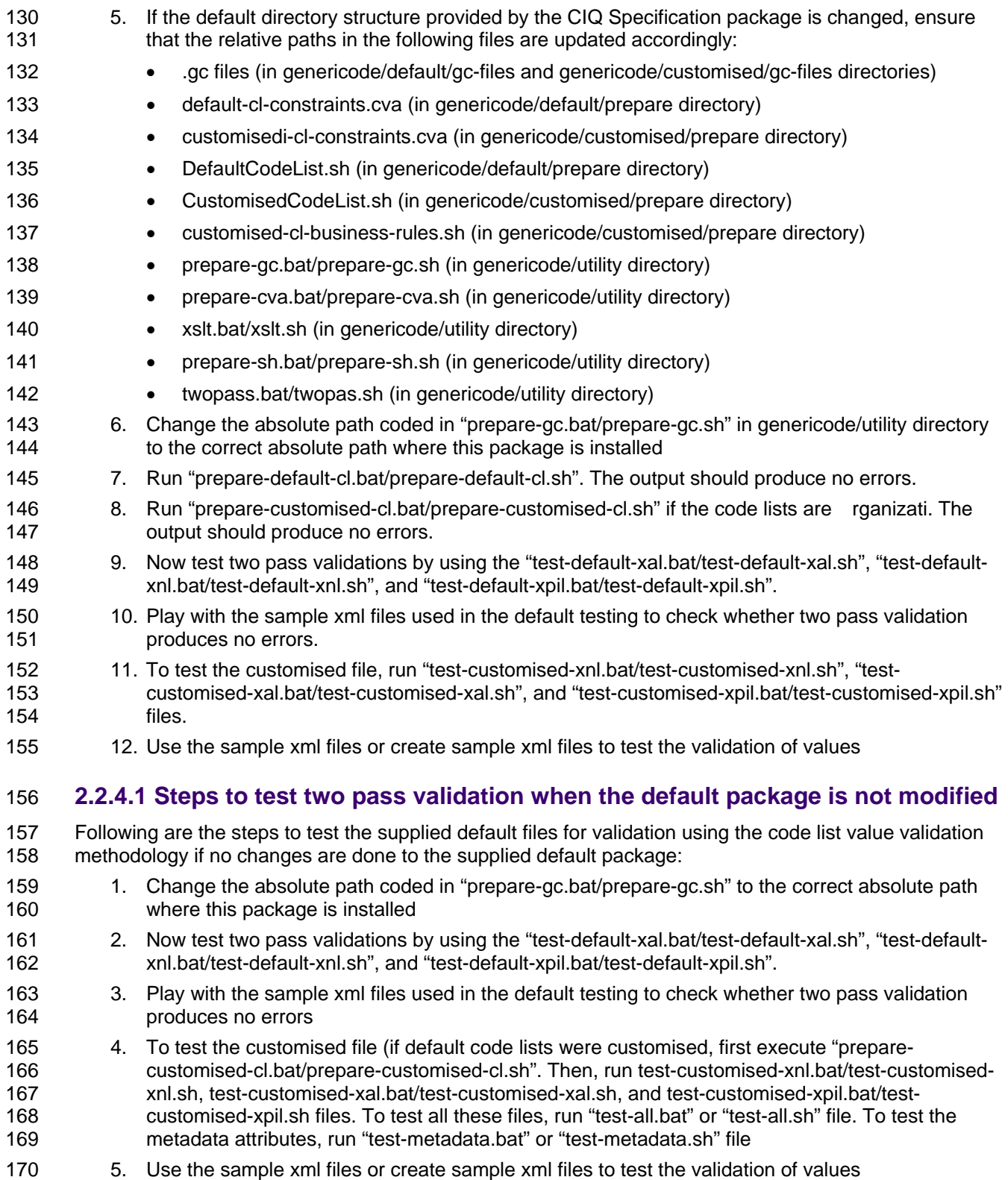

# <span id="page-19-0"></span><sup>171</sup>**A. Acknowledgements**

172 The following individuals have participated in the creation of version 3.0 of CIQ specifications and are

- 173 gratefully acknowledged:
- 174 **Participants:**
- 175

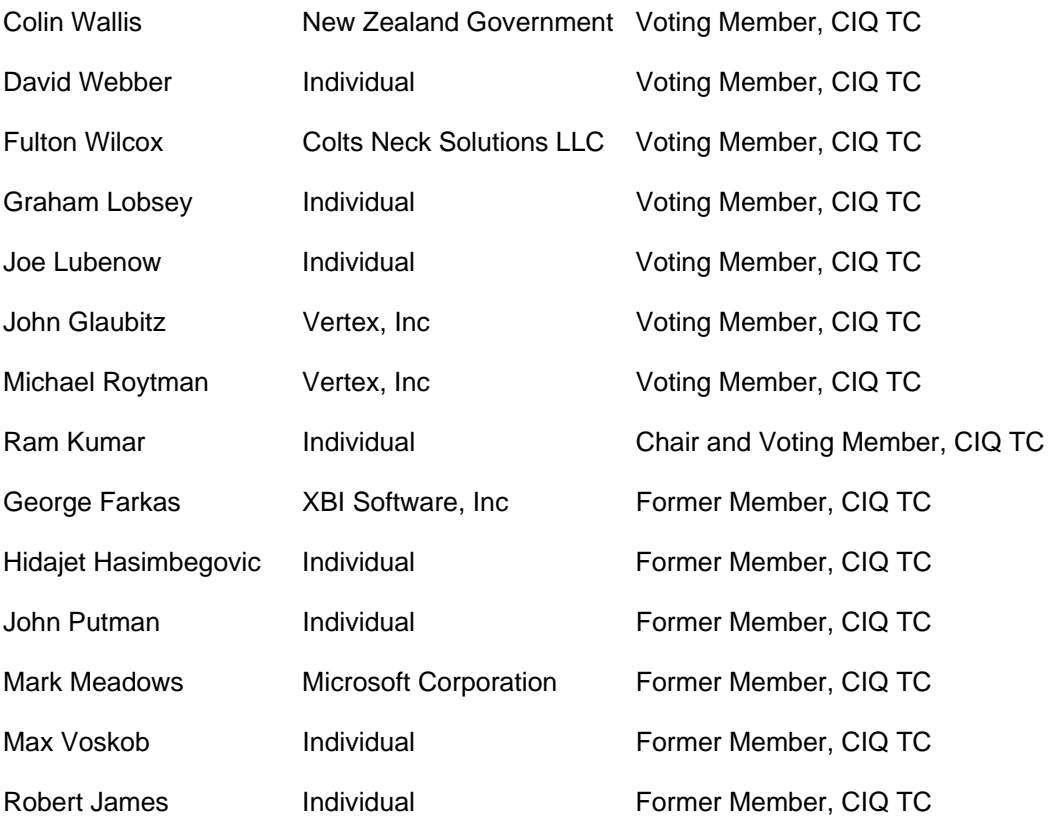

176

177 178 179 OASIS CIQ Technical Committee (TC) sincerely thanks the public (this includes other standard groups, rganizations and end users) for their continuous feedback and support that helps the TC to work toward improving the CIQ specifications.

180 181 182 183 Special thanks to Mr.Ken Holman, Chair of OASIS Code List TC ([http://www.oasis](http://www.oasis-open.org/committees/tc_home.php?wg_abbrev=codelist)[open.org/committees/tc\\_home.php?wg\\_abbrev=codelist](http://www.oasis-open.org/committees/tc_home.php?wg_abbrev=codelist)) for his support, guidance and genericode implementation assistance to the TC in releasing the OASIS Code List version of CIQ V3.0 XML Schemas.

184 Special thanks to Mr.Hugh Wallis, Director of Standards Development of extensible Business Reporting

185 186 187 Language (xBRL) International Standards Group [\(http://www.xbrl.org\)](http://www.xbrl.org/) for working closely with the CIQ TC in jointly implementing W3C xLink specification that is now used by both xBRL and CIQ Specifications to enable interoperability between the two specifications.

188 189 190 Special thanks to Mr.Carl Reed, Chief Technology Officer of Open Geospatial Consortium (OGC – [http://www.opengeospatial.org\)](http://www.opengeospatial.org/) for his guidance and assistance to the TC in referencing the work of OGC on GeoRSS and Geo-Coordinates for addresses/locations as part of CIQ Address Specifications.

191 192 OASIS CIQ TC also acknowledges the contributions from other former members of the TC since its inception in 2000.

# <span id="page-20-0"></span>**B. Intellectual Property Rights, Patents, Licenses and Royalties**

- CIQ TC Specifications (includes documents, schemas and examples<sup>1 and 2</sup>) are free of any Intellectual Property Rights, Patents, Licenses or Royalties. Public is free to download and implement the specifications free of charge.
- 

#### **xAL-AustralianAddresses.xml**

- Address examples come from AS/NZ 4819:2003 standard of Standards Australia and are subject to copyright
- 

#### **xAL-InternationalAddresses.xml**

- Address examples come from a variety of sources including Universal Postal Union (UPU) website and the UPU address examples are subject to copyright.
- 

#### **xLink-2003-12-31.xsd**

- This schema was provided by the xBRL group in December 2006.
- 

# <span id="page-21-0"></span><sup>210</sup>**C. Revision History**

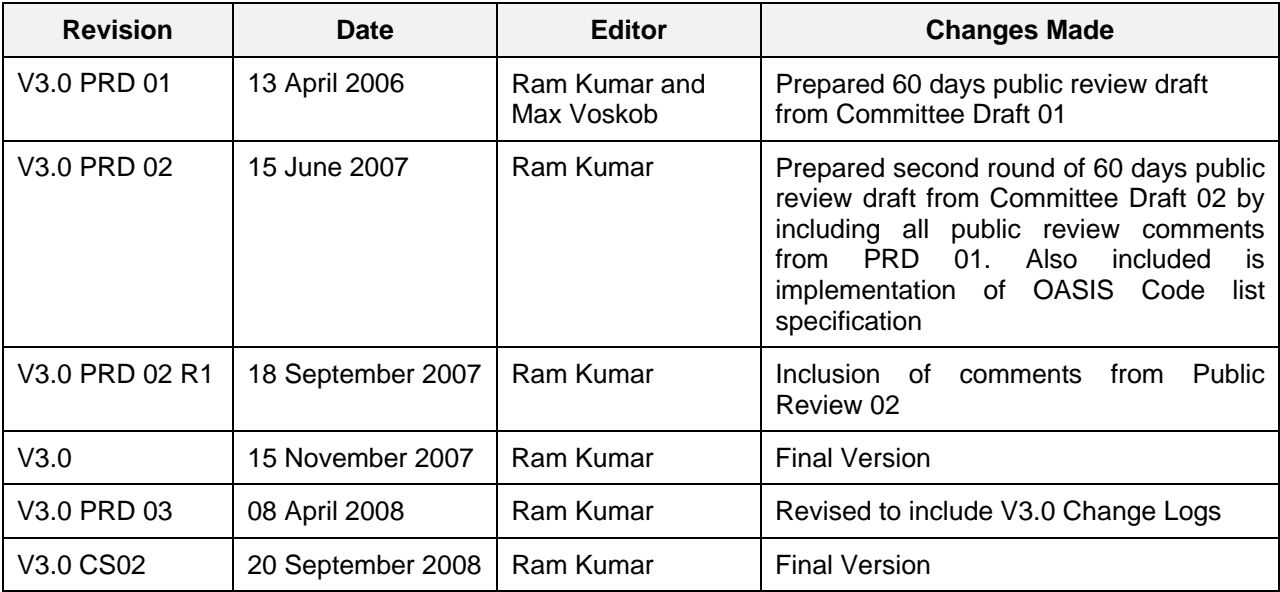

211